**Here is a service tip and access to service information from my friends here at Carolina Thomas.** 

**Yesterday we got a call about the proper adjustment on the axle stops on a new C2. I am going to show you how I accessed the proper information.** 

**After reading this you can access this information anytime you want, as well.** 

**Service Manuals – Maintenance Manuals, etc. all at your fingertips.** 

**Every North Carolina County has individual access to Access Freightliner with a secure password. One I.D. and one password for each separate county.** 

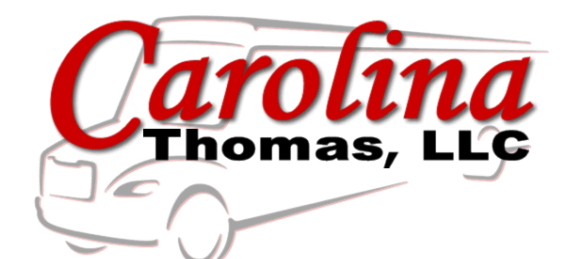

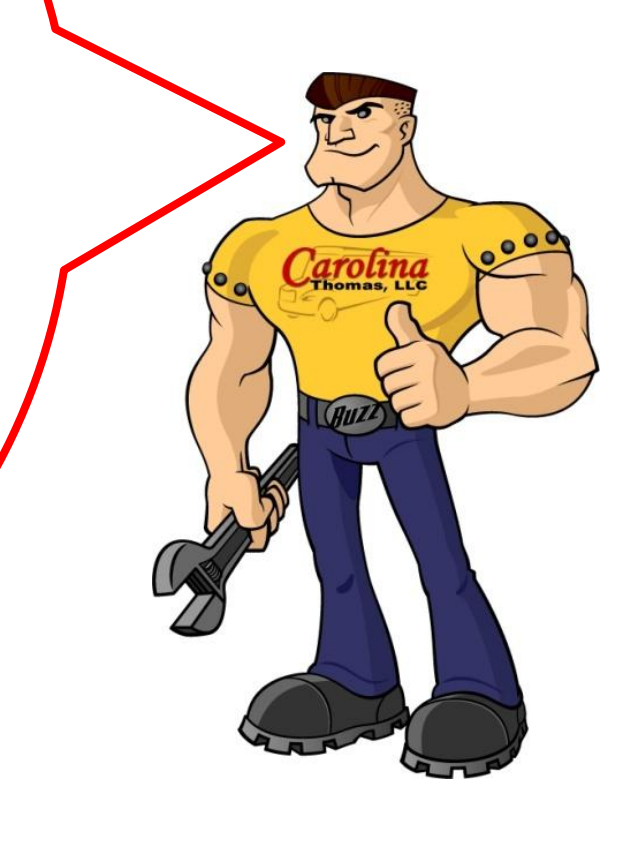

## 1. First thing you do is log on to [www.accessfreightliner.com](http://www.accessfreightliner.com/) with your counties secure I.D. and password.

*If you have not been on for a while your access will need to be refreshed by Carolina Thomas. This is a safety precaution to protect your information.* 

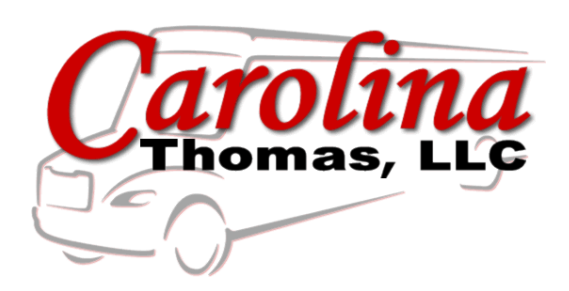

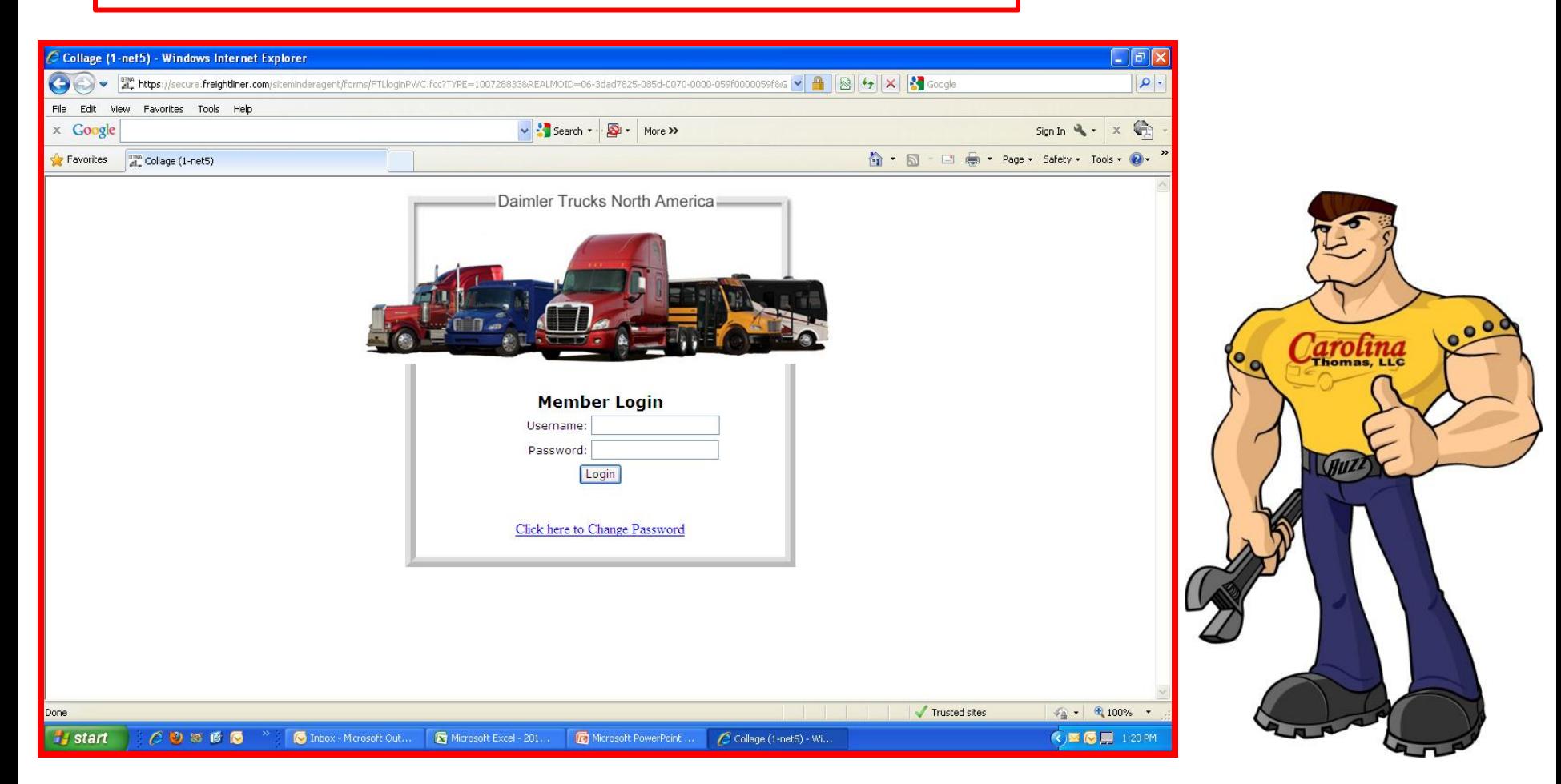

2. Once inside click on Applications. This is on the menu on the left side.

3. Then click on **Service Pro.** This is on the menu list on the right side as circled below.

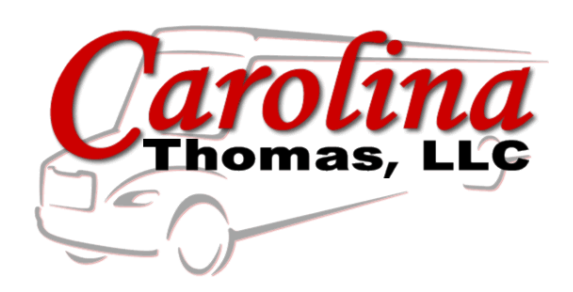

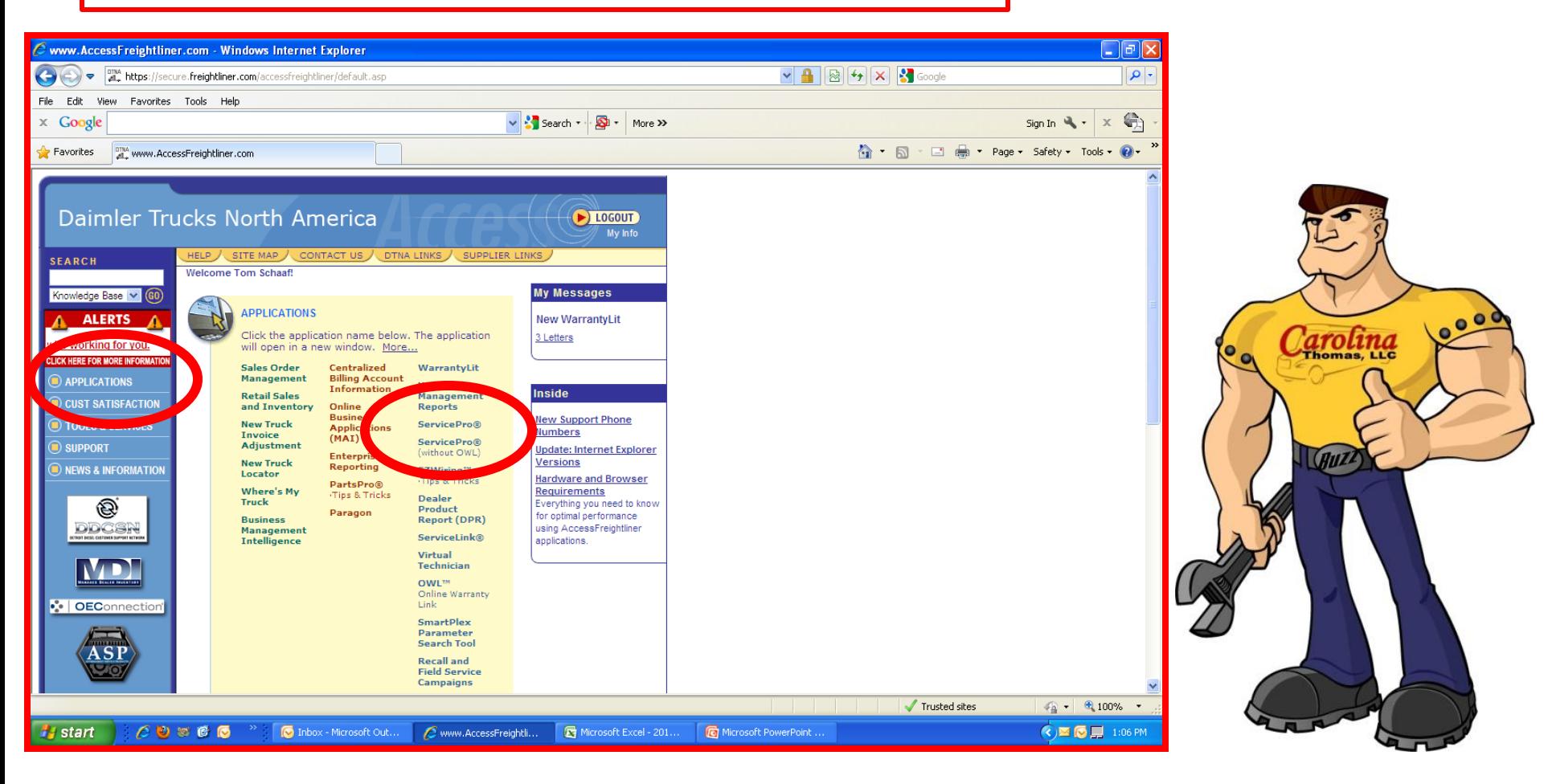

4. Service Pro will bring up a screen asking you for the VIN of your bus. You can enter the entire VIN or the last 6 digits. And click OK.

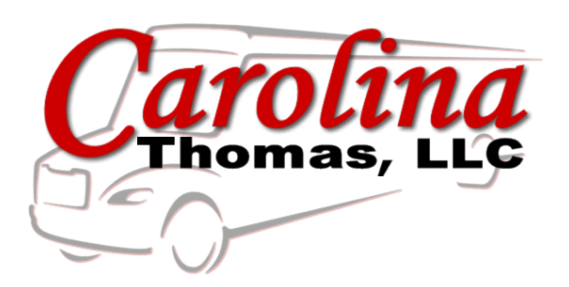

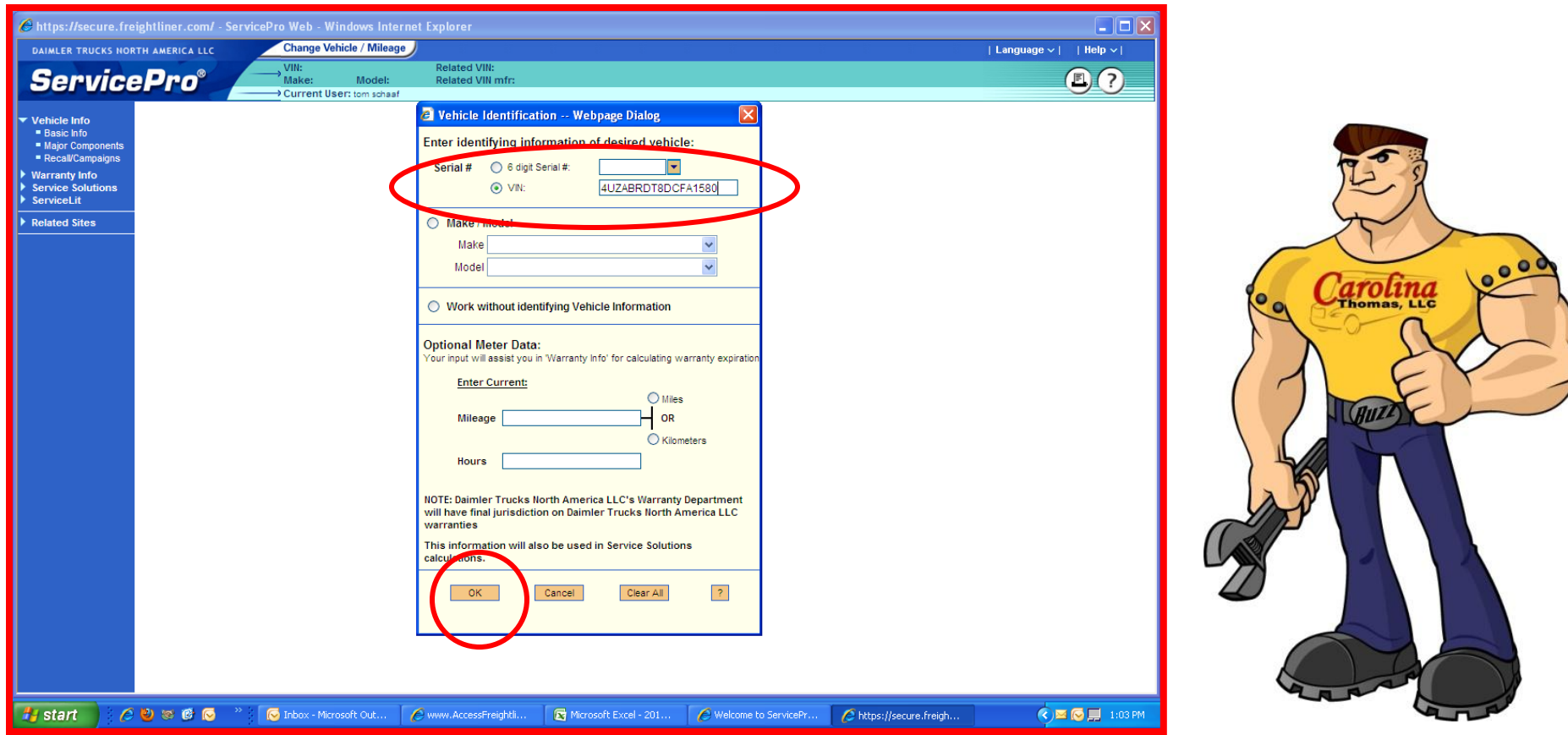

5. Verify you have the correct bus. Information is VIN specific.

6. Then click on **Service Lit** on the left.

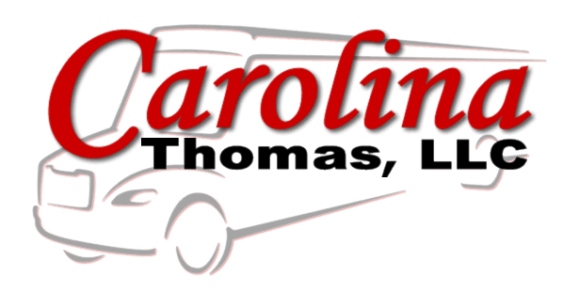

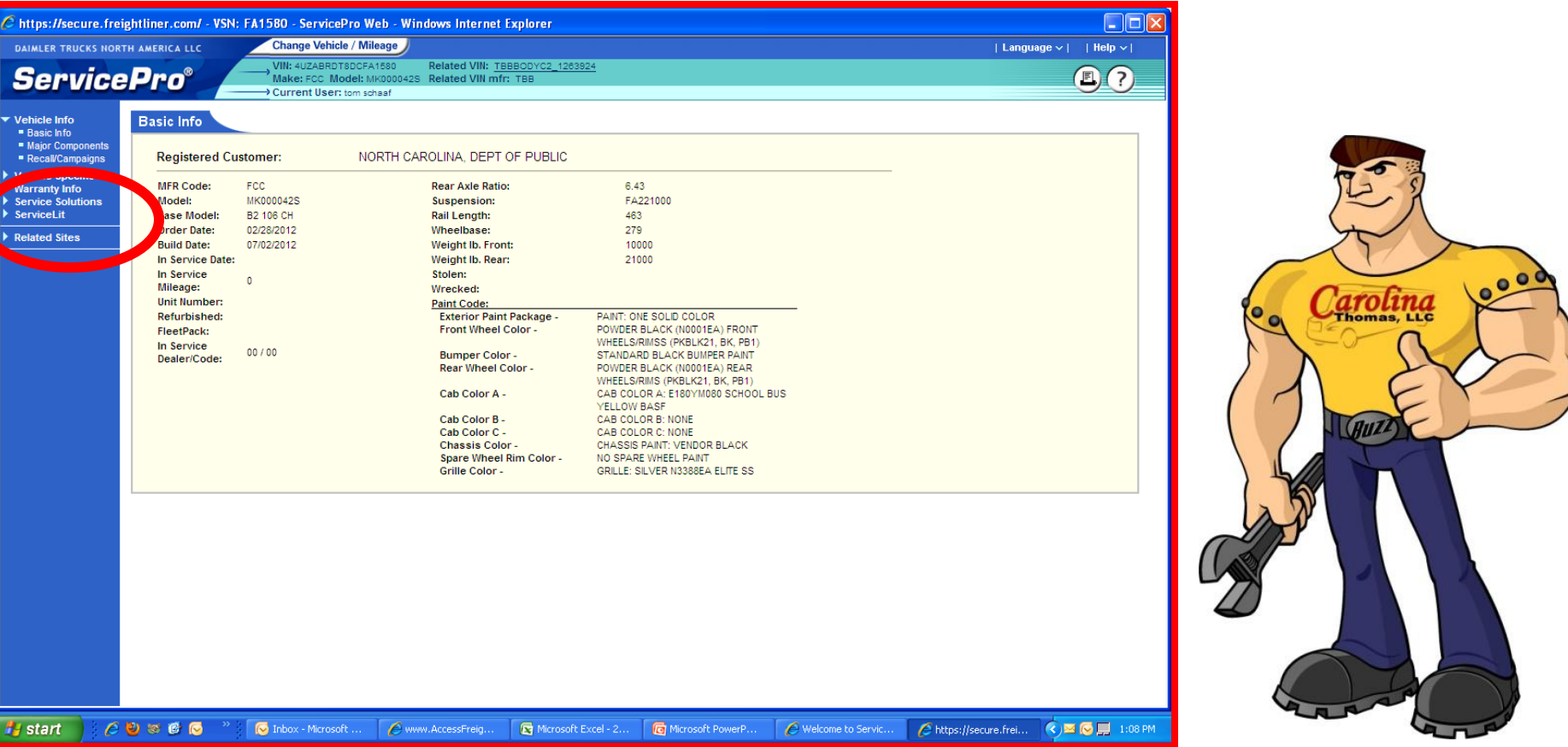

7. Service Lit expands and you can click on Workshop – Service Manual and you will get a list of areas on the bus that you can get information you need by category. 8. In the example yesterday, we needed info on adjusting the wheel stops so we clicked

on Front Axle.

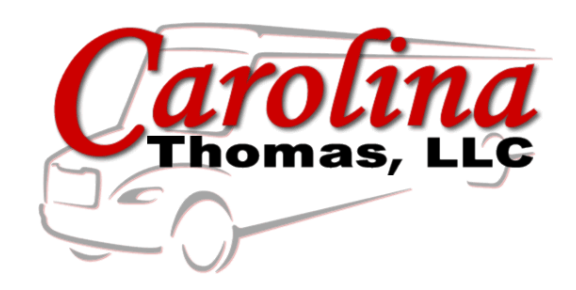

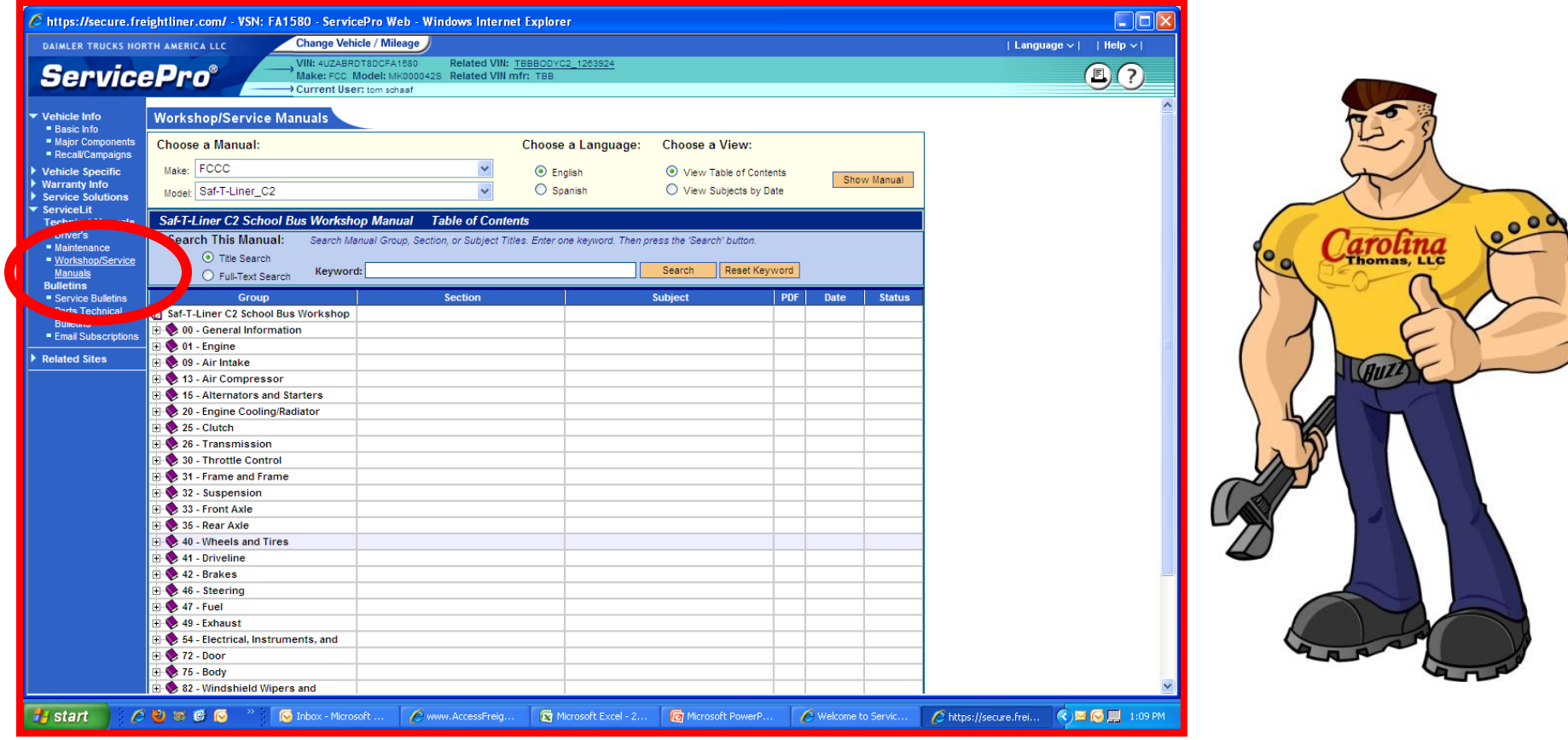

9. The manual expands again providing specific areas of the bus and pdf files that you can download. We downloaded this and sent it directly to the customer. See the example on the next slide.

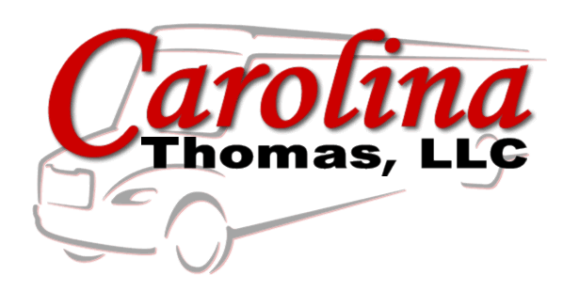

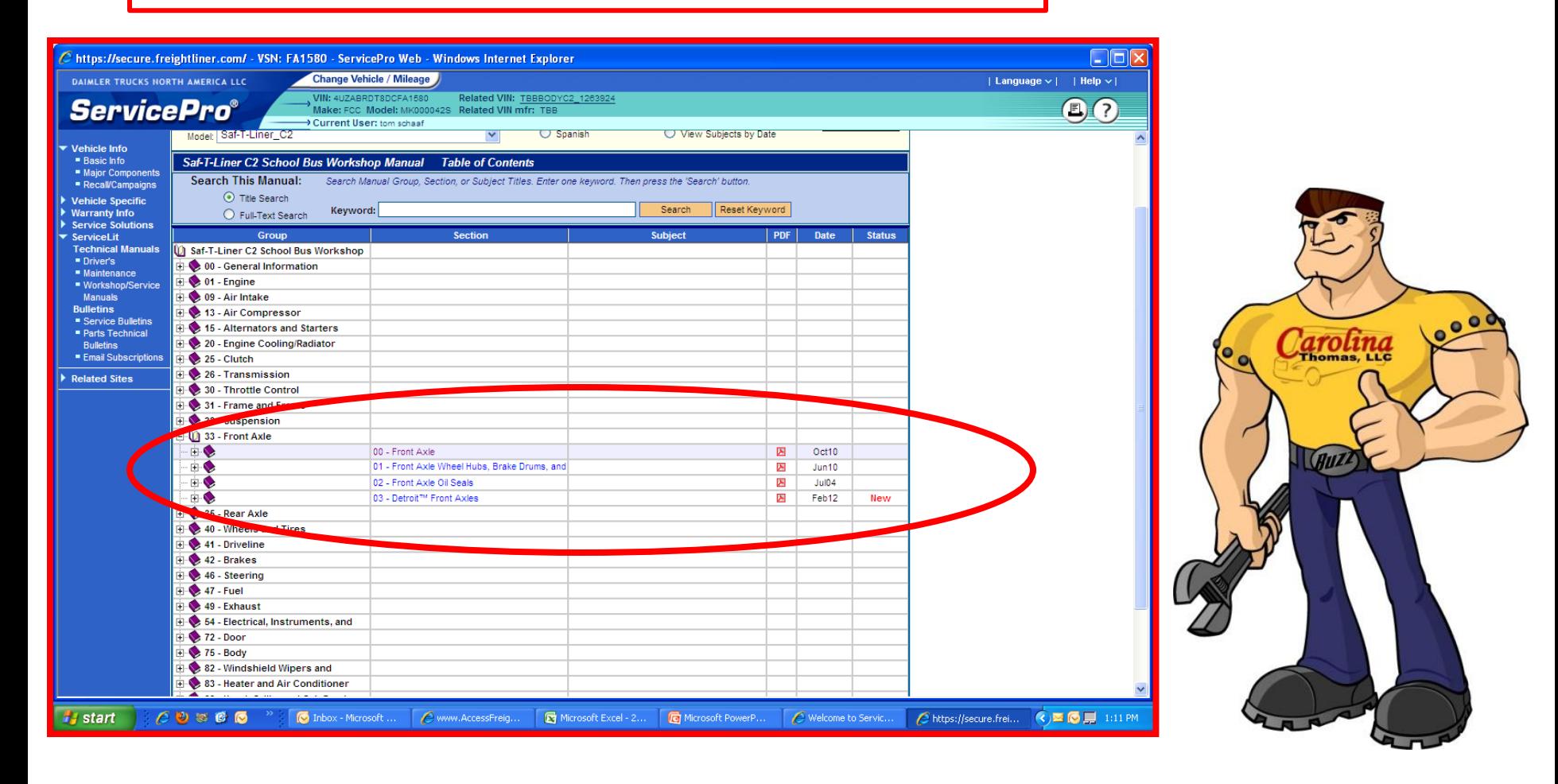

10. What we needed was there with exploded photos and tech tips to make the job easier. In this morning's email I received a thank you from the customer for the quick information!

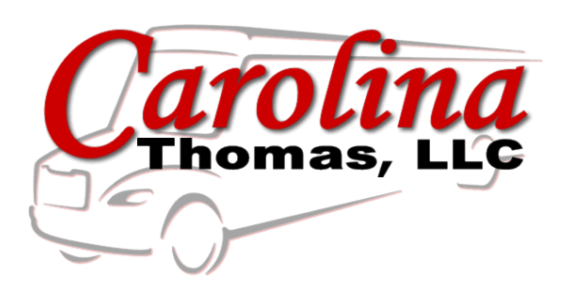

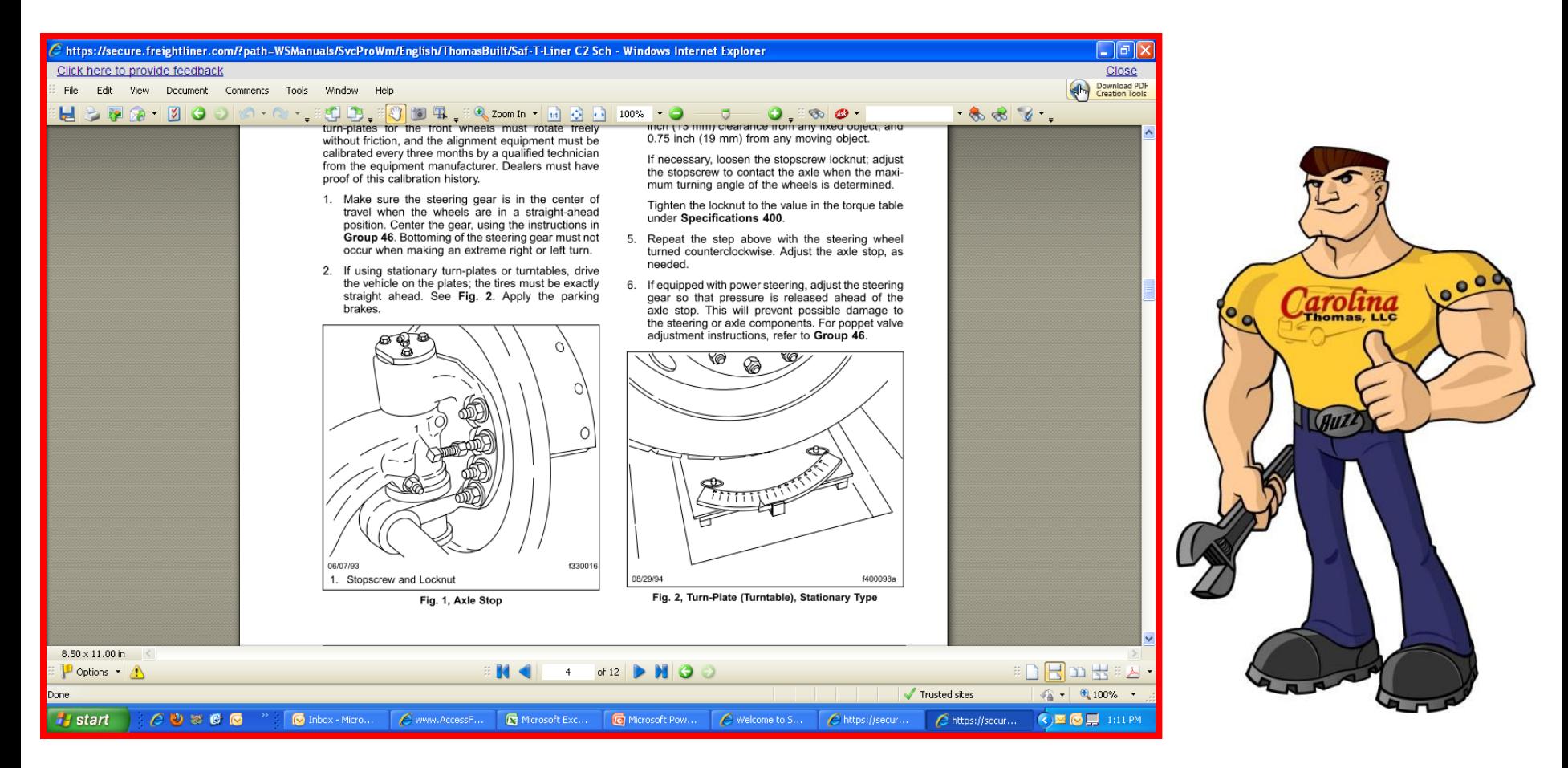

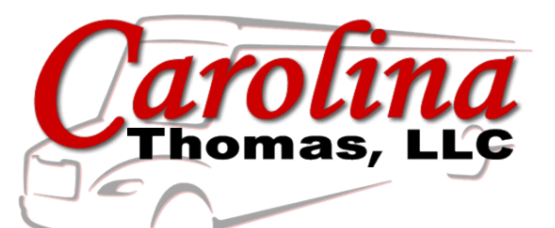

You have access to a lot of technical information right at your fingertips. Our hope is that we can get everyone up to speed and using Access Freightliner.

Our goal is to make your job easy when you are working on a Thomas Bus from Carolina Thomas.

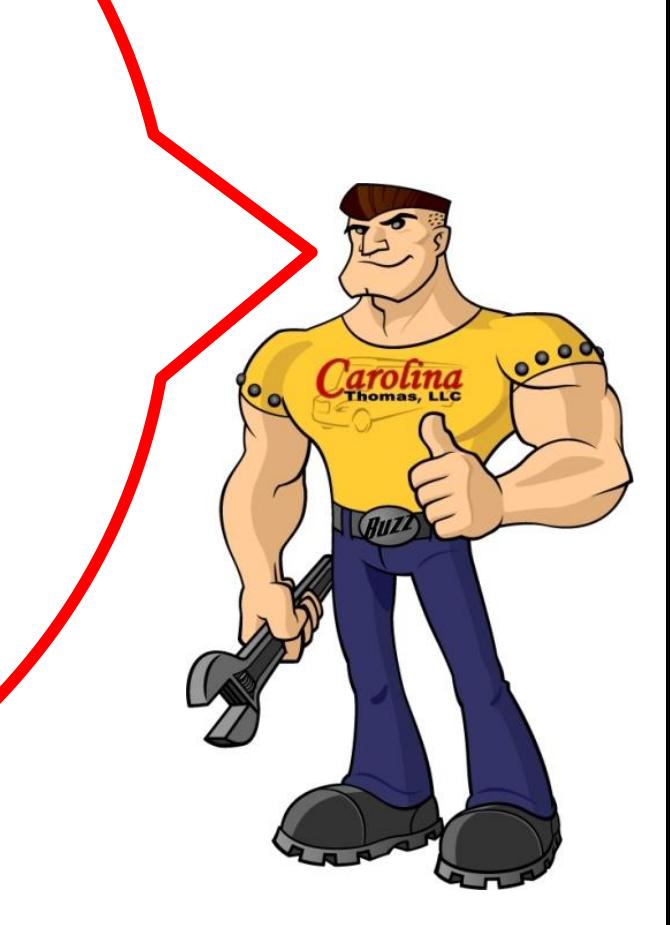